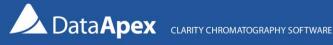

## Column Usage Monitor for Clarity Chromatography Software

Column Usage Monitor is a useful tool for tracking the column usage of an HPLC or GC system. The counter provides valuable information on the number of remaining injections as well as warnings when limits have been reached.

You can add the Column Usage Monitor from the System Configuration dialog, section Auxiliary (Fig. 1). All of the column information is saved in a common text file (Fig. 2), as well as included in the audit trail, and can be printed as a part of it.

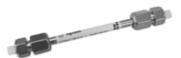

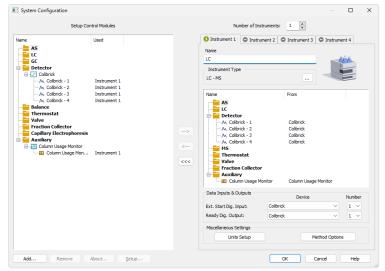

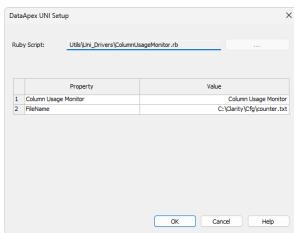

Fig. 1 Fig. 2

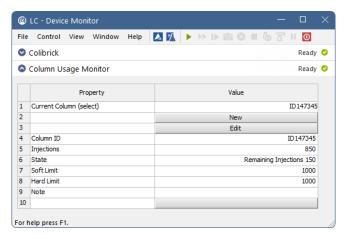

Device Monitor window (Fig. 3). The module allows the creation of a list of used columns, selecting which column from the list is used on which Instrument, setting the maximum number of injections allowed for the column and the limit where the warning is issued. Exceeding the Soft limit is indicated directly in the dialog. Exceeding the Hard limit invokes an informative warning message (Fig. 4), and further analysis is disabled.

The column counter is accessible and editable from the

Fig. 3

## Requirements

- Clarity (p/n C50) version 6.2 and later
- GC control module (p/n A23) or LC control module (p/n A24)

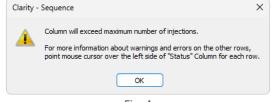

Fig. 4

Tel.: +420 251 013 400 Page 1 of 1